# DC-DC2

# **Power Converter Module**

# **User's Manual**

Edition 1.1 2013/09/02

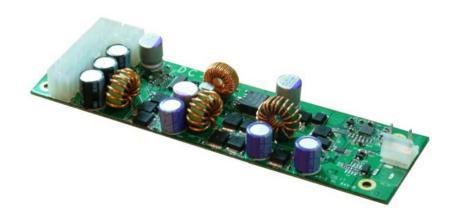

### Copyright

Copyright 2013, all rights reserved. This document is copyrighted and all rights are reserved. The information in this document is subject to change without prior notice to make improvements to the products.

This document contains proprietary information and protected by copyright. No part of this document may be reproduced, copied, or translated in any form or any means without prior written permission of the manufacturer.

All trademarks and/or registered trademarks contains in this document are property of their respective owners.

#### **Disclaimer**

The company shall not be liable for any incidental or consequential damages resulting from the performance or use of this product.

The company does not issue a warranty of any kind, express or implied, including without limitation implied warranties of merchantability or fitness for a particular purpose. The company has the right to revise the manual or include changes in the specifications of the product described within it at any time without notice and without obligation to notify any person of such revision or changes.

#### **Trademark**

All trademarks are the property of their respective holders.

Any questions please visit our website at <a href="http://www.commell.com.tw">http://www.commell.com.tw</a>

# **Packing List:**

Please check the package content before you starting using the board.

## Hardware:

DC-DC2 Power converter module x 1

## Cable Kit:

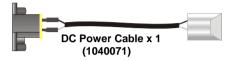

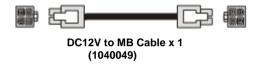

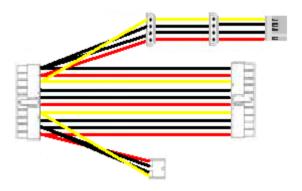

ATX to MB Cable x 1 (1040135)

# Index

| 1.0 <product information=""></product>   | 5 |
|------------------------------------------|---|
| 1.1 <mechanical drawing=""></mechanical> | 6 |
| 1.2 < DC-DC2 installation guide >        | 7 |
| Contact Information                      | 9 |

# 1.0 < Product Information>

# **Power Input:**

8 ~ 24VDC full range power input (MAX 150W)

External 2-pin wafer or DC Jack connector

# **Power output:**

|                        | Range         | Max Load |
|------------------------|---------------|----------|
| +3.3                   | 3.14 ~ 3.47   | 6 A      |
| +5                     | 4.75 ~ 5.25   | 10 A     |
| <b>+12</b> 11.4 ~ 12.6 |               | 5 ~ 8 A  |
| -12                    | -10.8 ~ -13.2 | 0.6 A    |

# 1.1 < Mechanical Drawing>

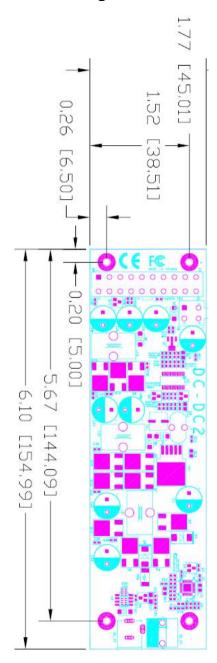

## 1.2 < DC-DC2 installation guide >

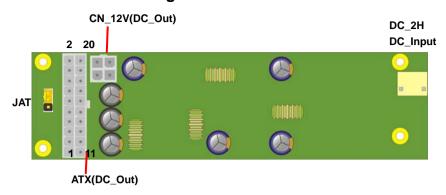

Remark : When the DC input voltage during  $8\sim12V$ , +12~V only provide 5A output.

| Dimension (W x L) | 45 x 155mm |               |          |
|-------------------|------------|---------------|----------|
| DC Input          | 8~24V      |               |          |
| DC output         | Voltage    | Range         | Max Load |
|                   | +3.3V      | 3.14~3.47V    | 6A       |
|                   | +5V        | 4.75~5.25V    | 10A      |
|                   | +12V       | 11.4~12.6V    | 5~8A     |
|                   | -12V       | -10.8~ -13.2V | 0.6A     |

Connector: ATX

| 1  |   |   |   |   |   |   |   |   |   |   | 10 |
|----|---|---|---|---|---|---|---|---|---|---|----|
|    | 0 |   |   | 0 | 0 |   | 0 |   |   |   | •  |
|    |   | • | • | • |   | • | • | • | • | • | •  |
| 11 |   |   |   |   |   |   |   |   |   |   | 20 |

Type: 20-pin ATX power connector

| Pin | Description | Pin | Description |
|-----|-------------|-----|-------------|
| 10  | 12V         | 20  | 5V          |
| 9   | 5VSB        | 19  | 5V          |
| 8   | PWOK        | 18  | -5V         |
| 7   | GND         | 17  | GND         |
| 6   | 5V          | 16  | GND         |
| 5   | GND         | 15  | GND         |
| 4   | 5V          | 14  | PSON        |
| 3   | GND         | 13  | GND         |
| 2   | 3.3V        | 12  | -12         |
| 1   | 3.3V        | 11  | 3.3V        |

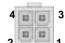

Connector: CN\_12V

Type: 4-pin standard Pentium 4 additional +12V power connector

| Pin | Description | Pin | Description |
|-----|-------------|-----|-------------|
| 1   | Ground      | 2   | Ground      |
| 3   | +12V        | 4   | +12V        |

Jumper: **JAT**Type: Onboard 3-pin jumper

| JAT     | Mode             |
|---------|------------------|
| 1-2     | ATX mode-default |
| 2-3     | AT mode          |
| Default | setting          |

## **Contact Information**

Any advice or comment about our products and service, or anything we can help you please don't hesitate to contact with us. We will do our best to support you for your products, projects and business.

# Taiwan Commate Computer Inc.

19F., No.94, Sec. 1, Xintai 5th Rd., Xizhi Dist., New

Taipei City 22102, Taiwan

TEL +886-2-26963909

FAX +886-2-26963911

Website <a href="http://www.commell.com.tw">http://www.commell.com.tw</a>

E-Mail <u>info@commell.com.tw</u> (General Information)

tech@commell.com.tw (Technical Support)

Commell is a brand name of Taiwan commate computer Inc.

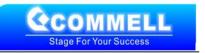